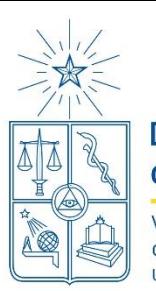

Departamento de Pregrado Vicerrectoría de Asuntos Académicos Universidad de Chile

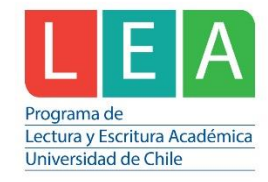

## **Materiales de apoyo para la escritura: Presentación de un texto académico**

Cuando entregas un trabajo, es muy importante que no solo el contenido esté bien desarrollado, sino que la presentación del texto sea sobria y adecuada. Al respetar los aspectos formales, reflejas una actitud seria y profesional ante tus labores como estudiante. ¡Recuerda que los textos siempre entran primero por los ojos!

Ten en cuenta estas recomendaciones para tener un trabajo bien presentado.

## **Un trabajo bien presentado es un trabajo uniforme**

A veces, al escribir, tenemos muchos pedazos de texto que vamos juntando y separando para armar un producto final. Esto pasa sobre todo cuando escribes trabajos grupales. Esto no es malo necesariamente, pero sí es necesario que, al terminar el texto, borres los elementos que puedan dar cuenta de esa "fragmentariedad". Para ello:

- **Usa solo una fuente en todo el documento.** Prefiere las fuentes que se usan frecuentemente en documentos formales. Por ejemplo: Arial, Times New Roman o Verdana. El tamaño suele ser 12, o 10 en algunas fuentes que son demasiado grandes (como Verdana). No uses fuentes que imiten la letra manuscrita, que imiten la escritura de los niños o que sean poco formales (por ejemplo, Comic Sans o Edwardian Script).
- **Usa solo un recurso de énfasis para destacar.** Se prefiere que los títulos y subtítulos estén en negrita, en el mismo tamaño del texto o máximo 2 puntos más que el cuerpo (es decir, si tu texto está en tamaño 12, el título puede estar en tamaño 14). No es necesario que uses negrita y subrayado juntos. Prefiere algo sencillo.
- **Justifica el texto.** Esto quiere decir que las oraciones terminarán todas en el mismo lugar del margen derecho, lo que ayuda a que el texto sea vea uniforme. Puedes escoger esta opción en el menú de "Párrafo" de tu procesador de textos.
- **Usa interlineado 1,5**, que es el más frecuente. Cuando el texto está adecuadamente espaciado es más fácil leerlo. Además, si entregas el trabajo impreso esto permite dejar suficiente espacio para que el profesor o el ayudante te hagan comentarios. Si tu profesor indica que debes usar otro interlineado, respeta sus instrucciones. Puedes modificar el interlineado en el menú de "Párrafo" de tu procesador de textos.

## **Un trabajo bien presentado tiene una portada sobria**

La portada también es una parte importante de tu trabajo y debes procurar que esta sea limpia y sobria. No necesitas usar colores ni fuentes llamativas. Para hacer una buena portada:

- Indica, en la parte superior izquierda, los datos básicos. Se incluye: nombre de la universidad, unidad académica y escuela (si aplica), nombre del ramo. Opcionalmente también puedes poner el nombre del profesor. No necesitas incluir el logo de la universidad a menos que te lo exijan.
- Escribe el título de tu trabajo en el centro de la página. Recuerda que tu título, en general, no debe ser simplemente el nombre de la actividad. Es decir, no le pongas "Taller 1" o "Informe de práctica": ponle un nombre que refleje el contenido. El título debe estar centrado y marcado con negrita. No uses letras gigantes: el mismo porte del resto del texto está bien.
- En la parte inferior derecha, indica tu nombre y la fecha de entrega.

Una portada sobria se verá más o menos así:

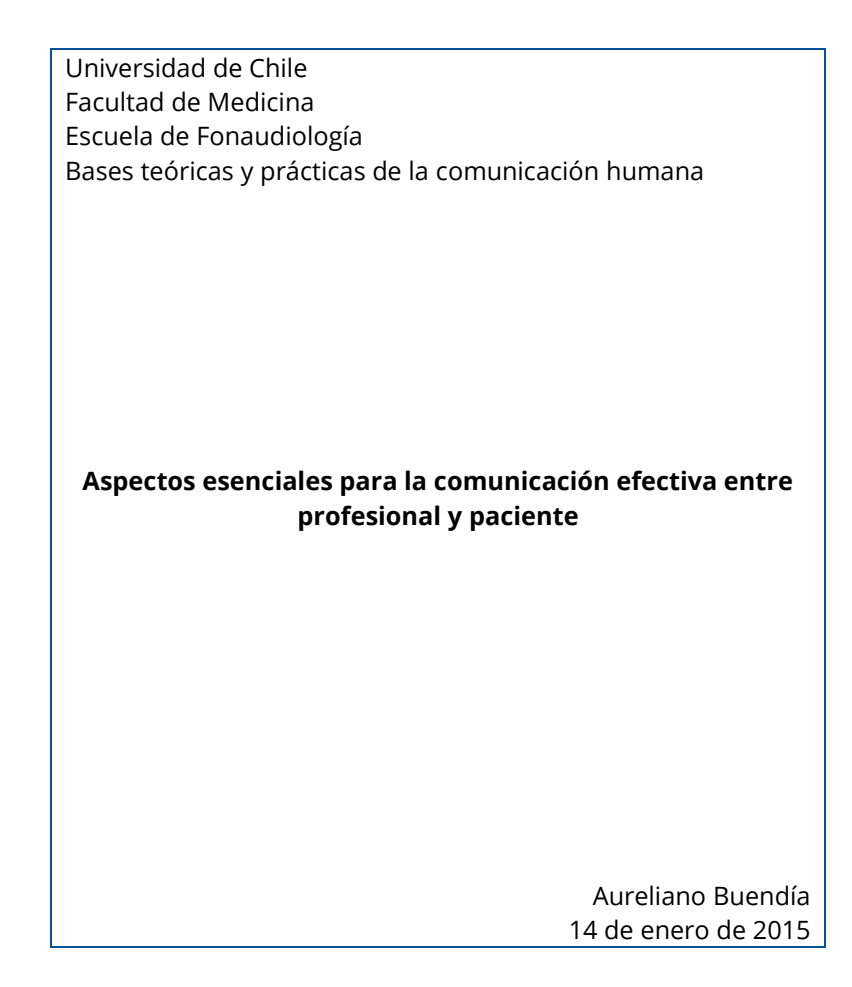

En general, cuando los trabajos que debes entregar son breves (10 páginas o menos) la portada no es indispensable. Sin embargo, en ese caso igualmente debes incluir todos los elementos de manera abreviada en la primera página del trabajo. Es decir, usando los mismos datos y formato, simplemente se eliminan los espacios y se juntan todos los elementos en la parte superior de la página. Así:

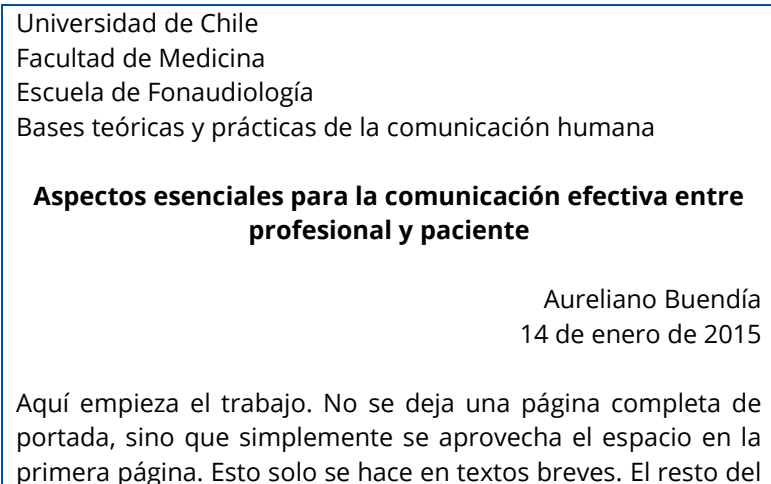

trabajo continúa normalmente.

Recuerda, igualmente, preguntarle a tu profesor si prefiere o no portada. Sigue sus recomendaciones siempre, pero estos lineamientos te servirán cuando no tengas más información.

## **Un trabajo bien presentado tiene una bibliografía consistente**

Tus trabajos generalmente incluirán bibliografía. Cuando la construyas, es importante que esta siga el mismo formato del resto del trabajo, pero también debes considerar otros aspectos como estos:

- **Cita solo los textos que efectivamente usaste.** No incluyas en la bibliografía textos que no hayas citado en el cuerpo del texto como para que parezca que leíste muchos trabajos.
- **Usa solo un formato de citación.** Existen diferentes normas de citación, como APA o ISO. Cada norma estructura los datos de la fuente de diferente forma (autor, año de publicación, título…) y debes respetar el orden y el formato para cada tipo de texto. Si estás trabajando con textos digitales (por ejemplo, artículos de revistas académicas), puede que te entreguen la entrada bibliográfica ya armada. En esos casos, igual debes fijarte en que todas las entradas tengan la misma estructura y modificarlas si es necesario.
- **Aprovecha el formato del texto para ordenar las fuentes.** Es deseable que separes de alguna manera las entradas; por ejemplo, poniendo un número a cada una o utilizando el formato de "sangría francesa" (que se usa en algunas normas como APA). La idea es que sea fácil para tu lector identificar cada fuente.
- **Sigue un orden lógico.** De acuerdo con las preferencias de la norma de citación, ordena tus fuentes alfabéticamente o por orden de aparición. Siempre revisa este punto para que no tengas problemas.